## **Nutanix Nutanix NCP-MCA PDF**

# Nutanix Nutanix NCP-MCA PDF Questions Available Here at:

https://www.certification-questions.com//nutanix-dumps/ncp-mca.html

Enrolling now you will get access to 75 questions in a unique set of Nutanix NCP-MCA

#### Question 1

In order to give Consumers the ability to modify attributes, what should the Blueprint creator implement in the design?

#### **Options:**

- A. Custom actions
- B. eScript task with custom macros
- C. Runtime variables
- D. HTTP task with built-in macros

Answer: C

#### **Explanation:**

Option C is correct.

Reference: https://portal.nutanix.com/page/documents/details?targetId=Nutanix-Calm-Admin-

Operations-Guide-v3\_2\_7:nuc-nucalm-blueprint-management-c.html

#### Question 2

Refer to the exhibit.

The Playbook is designed to execute a script, in order to fix a known problem in the application.

However, it keeps failing.

Why is this Playbook continuing to fail?

Options:

VM Powershell

A. Slack configuration should be reviewed.

B. The script is incorrect.

C. The Playbook actions are in the wrong order.

Alert: Source

D. Not enough storage space in order to take a snapshot.

Admin

Answer: C

Password

\*\*\*\*\*

Question 3

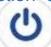

Power Off VM

Path to Script

c:\scripts\fix\_problem.ps1

Which action should an administrator use to request a static IP address from an IPAM solution?

Options:

A. Profile

VM Snapshot

B. Pre-create

C. Guest Customization

VM Powershell

D. Create

Answer: D

Explanation:

Slack

Option D is correct.

Reference: https://portal.nutanix.com/page/documents/details?targetId=Objects-v3\_2:v32-network-

config-ahv-r.html

#### Question 4

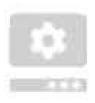

### Service Name

## MyApp

What needs to be done in order to enable the developer to complete this requested task? (Choose 'ackage two.)

#### **Options:**

- A. Create AWS and Azure Providers
- B. Add the Providers to the Project
- C. Enable Environment for AWS and Azure
- D. Upgrade Calm to version 3.2.x

Answer: B

## Explanation:

Option B is c

Reference: https://portal.nutanix.com/page/documents/details?targetId=Nutanix-Calm-Admin-

Operations-Guide-v3\_3\_0:Projects%20and%20Environments

### Nutanix

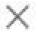

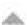

#### Question 5

A company is new to automation and has infrastructure they would like to automate with Calm to provide standardized automation. The company also wants to create a Hybrid Cloud environment with their existing infrastructure which includes AHV, Azure, AWS, and a small legacy vSphere environment.

In which two locations can Calmibe deployed? (Choose two.)

#### **Options:**

- A. vSphere Essential Edition
- B. VMware ESXi
- C. Nully tanix
- D. Any Public Cloud

https://www.certification-questions.com/

Answer: B, C

**Explanation:** 

Option B,C are correct.

Reference: https://portal.nutanix.com/page/documents/solutions/details?targetId=RA-2093-

Nutanix-Calm:top-nutanix-calm-overview.html

#### Question 6

An administrator wants to be alerted when production VMs become idle. The VMs will be determined to be idle when CPU usage is lower than 5% for more than 5 minutes. All affected VMs are categorized as Environment:Production, since they have Flow microsegmentation rules. What should the administrator do to satisfy this requirement?

#### **Options:**

- A. Create an alert for all VMs, create a Playbook with this alert as the trigger and send an email as the action.
- B. Create an alert for VMs in the correct category, create a Playbook with this alert as the trigger > take a snapshot > send an email as the action.
- C. Create an alert for all VMs, create a Playbook with this alert as the trigger > reduce 1 CPU > send

an email as the action.

D. Create an alert for VMs in the correct category, create a Playbook with this alert as the trigger and

send an email as the action.

Answer: A

#### **Explanation:**

Option A is correct.

Reference: https://portal.nutanix.com/page/documents/details?targetId=Prism-Central-Guide-

Prism-v6\_0:mul-playbooks-create-alerts-matching-criteria-pc-t.html

#### Question 7

A developer has a Development Blueprint that performs the following high level items:

Creates a Windows and Ubuntu Server.

Installs IIS on Windows

Installs MySQL on Ubuntu

As part of Development, there is a need for an Operator to restart IIS Services for troubleshooting purposes.

How should the developer add this functionality to the Blueprint?

#### **Options:**

- A. Add an Execute Task in the Restart Action of the Application Profile.
- B. Add an Execute Task in the Restart Action of the Windows/IIS Service.
- C. Add a Delay Task in the Restart Action of the Windows/IIS Service.
- D. Create an Endpoint for the IIS server and a Runbook that restarts the service.

Answer: A

#### **Explanation:**

Option A is correct.

Reference: https://portal.nutanix.com/page/documents/solutions/details?targetId=RA-2093-

Nutanix-Calm:RA-2093-Nutanix-Calm

#### Question 8

## Connection refused

Which two conditions could cause this issue? (Choose two.)

#### **Options:**

- A. The VM port is not allowed by the firewall.
- B. The credentials have insufficient permissions.
- C. The VM is still in the boot process.
- D. There is an error in the script.

Answer: A, C

### **Explanation:**

Option A,C are correct.

Reference: https://portal.nutanix.com/page/documents/details?targetId=Nutanix-Calm-Admin-

Operations-Guide-v3\_3\_0:nuc-app-mgmt-troubleshoot-gokaran-errors-t.html

https://www.certification-questions.com/

### Question 9

When creating a blueprint, which Pre-create and Post-delete tasks are valid?

#### **Options:**

- A. Create, Start, Stop, Delete
- B. Execute, Set variable, HTTP, Delay
- C. Create, Start, Stop, Soft Delete
- D. Execute, Set variable, API, Delay

Answer: B

#### **Explanation:**

Option B is correct.

Reference: https://portal.nutanix.com/page/documents/details?targetId=Nutanix-Calm-Admin-

Operations-Guide-v3\_2\_7:nuc-pre-create-task-overview-c.html

#### Question 10

Which two groups of operations can a Prism Admin or Super Admin role perform? (Choose two.)

#### **Options:**

- A. Create, read, automate, or delete an action template in the action gallery
- B. Create, read, update, or delete an action template in the action gallery
- C. Create, read, automate, delete, enable, and run playbooks
- D. Create, read, update, delete, enable, and run playbooks

Answer: B, D

#### **Explanation:**

Option B,D are correct.

Reference: https://portal.nutanix.com/page/documents/details?targetId=Nutanix-Security-Guide-v5\_16:wc-user-management-using-pe-topichead.html

## Would you like to see more? Don't miss our Nutanix NCP-MCA PDF file at: